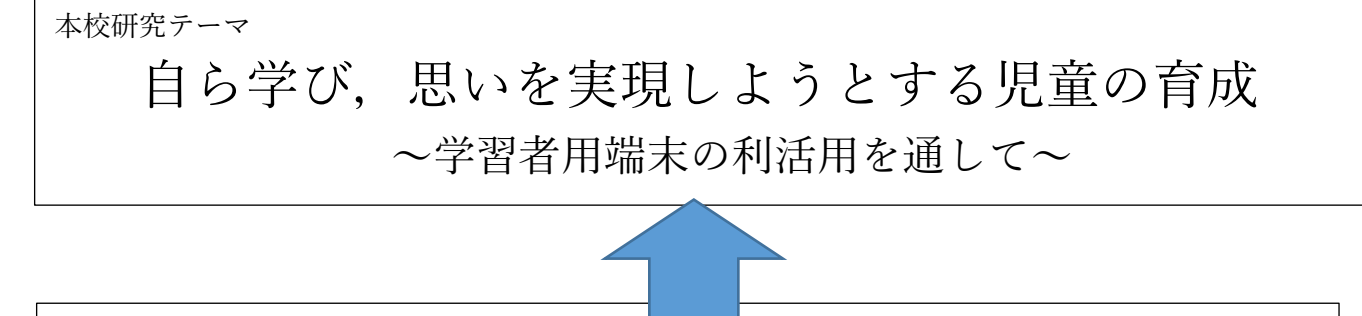

表現力を高める分科会 目指す児童像

# 目的に沿って,自分の思いをもち,適切に表現する児童

#### 1 分科会設定の理由

自分の思いや考えを伝えるためには表現力が必要となる。「人生=表現すること」と言っても過言で はない。表現力は児童にとって社会で生きていきくために身に付けてほしい能力の一つであると考え た。

その表現力を高めていくことは,児童の言語能力・情報活用能力・問題解決能力等多くの力の向上に つながっていく。思いの実現には表現力は欠かせない。

学習者用端末を利活用することで,表現力を高めることができると考え,本分科会を設定した。

#### 2 目指す児童像設定の理由

自分の思いを込めた表現が受け入れられたとき,次への意欲も生まれ,主体的に学びに向かう(自ら 学ぶ)姿勢も高まっていく。適切に表現すること→自ら学ぶ姿勢

また,自分の思いは,学習課題に関連した「目的」に沿ったものでなければ適切な表現にはつながら ない。目的に沿った自分の思い→適切な表現

以上の理由で,表現を高める分科会では上記の目指す児童像を設定した。

#### 3 指導の工夫

まず,適切な表現に値する「目的に沿った自分の思い」をもつためには,児童自身が,そのテーマに 沿った表現内容・イメージを明確にもつことが重要となる。表現したい内容・イメージの明確化→自分 の思いをもつこと

次に,イメージ通りに相手に伝えるための表現のスキルが必要となる。自分の思いを適切に伝えるた めには,言語力やツール,それを手順よく操作する技能が必要となる。効果的なツール・技能→適切な 表現の実現

以上のことから, 表現力を高める分科会では,目指す児童像に向けて,次の二つの手だてが有効と 考えた。

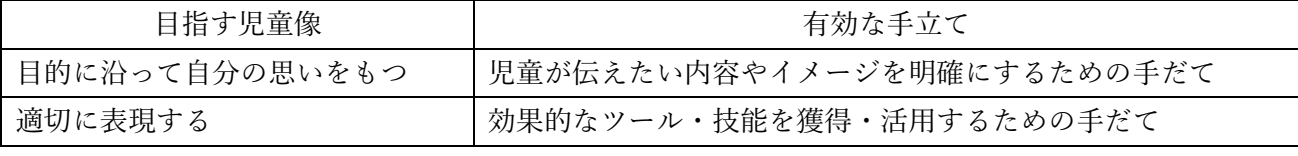

上記の手だてに学習用端末を用いることはとても効果的と考える。

# ≪主な手だて≫児童の表現をサポートするための学習者用端末の活用法

### ①表現方法を広げる活用

絵・画像・文・音などの多様な表現方法を自由に組み合わせたり,選んだりすることができる。

#### ②簡易化や手軽さを実現する活用

手順を簡略化させたり,消す・足すといった試行錯誤ができたり,道具の準備・片付けの煩雑さが 軽減されたりすることで,表現することへの垣根が低くなり,新しいことに挑戦することが可能にな る。

#### ③完成形への見通しをもつ活用

実際の道具を使わないで完成のイメージを作れる、手順が見える、やったことを残せる、疑似体験 ができるなどの機能を活用すると,いろいろな表現の段階での比較が可能になり,完成度を高めるこ とにつなげていける。

#### ④知識・技能を補う活用

j

情報収集,ドリル演習,映像での確認などを用いて,表現に必要な知識や技能への理解を進めるこ とができる。

#### ⑤表現をフィードバックする活用

表現したものを簡単に共有したり,動画に記録して見返したりすることで、振り返りができたり, よりよいものを作ろうという意欲につなげることができる。

## 第5学年 図画工作科 学習指導案

日 時 令和4年6月30日(木)第5校時

- 対 象 第5学年2組 39名
- 場 所 北校舎3階 図工室

指導者 山下 舞

1 題材名 「八ヶ岳の思い出を表そう~彫り進み木版~」 (日本文教出版)

2 題材の目標

- ○1枚の刷り紙に版を刷り重ねたり,混色して深みを増したりする彫り進み木版の特徴や彫刻刀の彫 りの効果を理解し、彫り方や色の発色を工夫して版に表す。〔知識及び技能〕
- ○「八ヶ岳移動教室」に行った時に感じたこと,想像したこと、見たことから表したい景色を決め, 彫り進み木版の特徴を生かして,どのように表現するか考える。〔思考力・判断力・表現力等〕

○学習者用端末を利活用して、版の形や色の重なりを確かめながら、版に表す活動に主体的に取り組 む。〔学びに向かう力,人間性等〕

#### 3 題材の評価規準

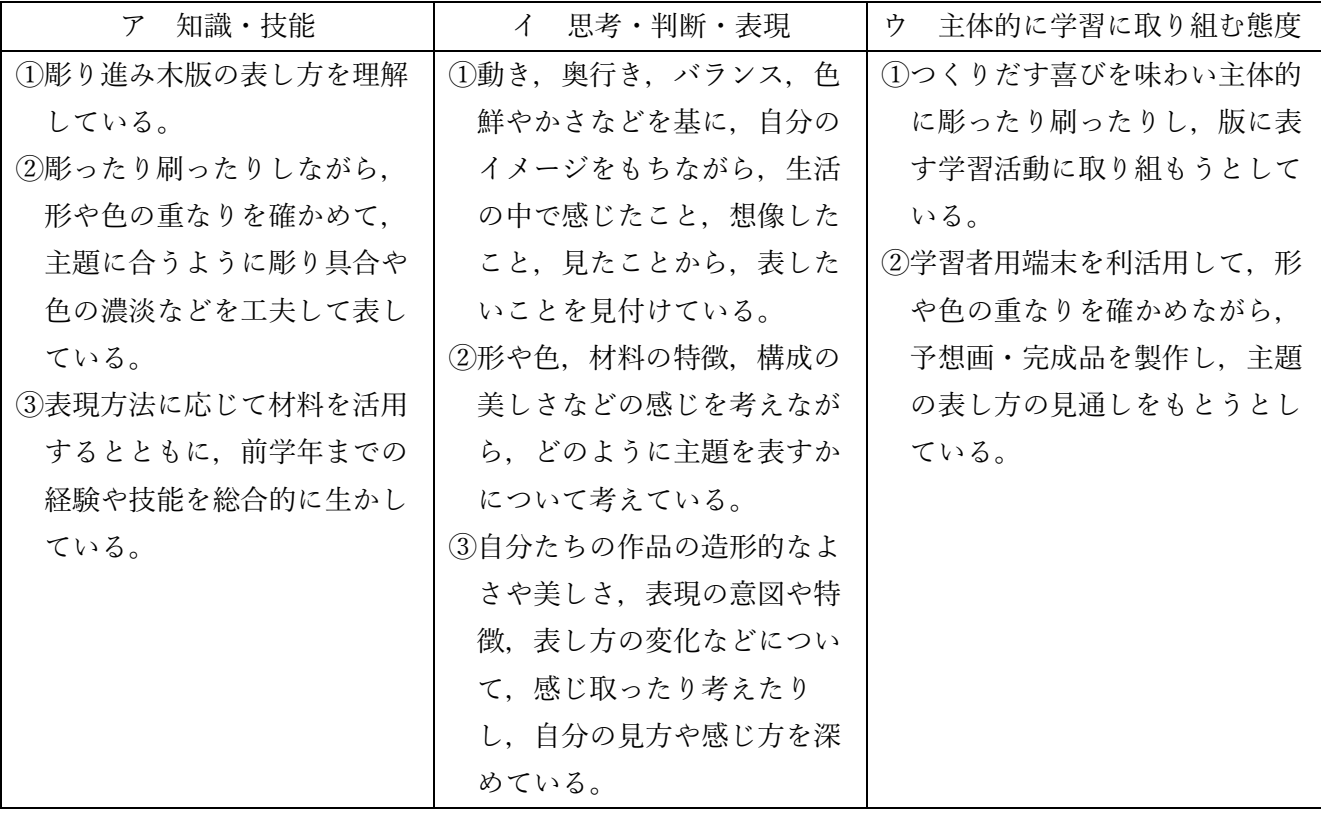

4 指導観

(1)題材について

図画工作 〔第 5 学年及び第 6 学年〕 内容 A 「表現」(1)イ

イ 絵や立体,工作に表す活動を通して,感じたこと,想像したこと,見たこと,伝えあいたいこと から,表したいことを見付けることや,形や色,材料の特徴,構成の美しさなどの感じ,用途など を考えながら,どのように主題を表すかについて考えること。

コロナ禍で遠のいていた学校行事が,最近ようやく復活してきた。改めて児童にとって,学校行 事は一生の思い出になるくらい重要なものだということを感じる。今回,楽しいこと,興味がある ことを題材に取り入れ、想像する楽しさを味わいながら製作活動をしていけることを目指し、八ヶ 岳移動教室での出来事を版画で表し,思い出に残す題材を設定した。仕上がった作品を見るたび に,楽しかった思い出や大切にしたい気持ちをいつでも思い起こすことができる素敵な作品を製作 してほしいと思っている。

<彫り進み木版の特徴>

「彫り進み木版」とは,1枚の版木を使い,残したい色の部分を彫っては異なる色で刷るという 工程を繰り返しながら色を重ねていく多色刷り版画である。

児童が経験してきた一色刷りの版画よりも,彫る・刷る作業が複雑で理解しづらい。理由は以下 の点にある。

〇一度彫り進めてしまうと前の版では刷ることができない。

〇刷る色の順番によって混色による色の変化が起こるので,順番をよく考える必要がある。

(黄+赤=橙など)

以上のことから,完成をイメージしながら手順や方法を確認して進めていくことが必要な活動と いえる。

本単元における学習者用端末の利活用

 ① 挑戦したいという思いをもたせる利活用 手軽にやり直しができ,シンプルな絵が描ける学習者用端末で下絵を描くことで,彫刻刀を使うことへ の抵抗感を少なくできると考えた。シンプルな下絵を基に版木を彫る工程に集中し,丁寧に取り組ませ ていきたい。また,どこを彫っていいかが明確になることで,「彫る」という作業に集中し,彫刻刀の 使い分けによる表現のよさにも気付かせていきたい。

② 自分がイメージした色を出したいという思いをもたせる利活用

今回使用するジャムボードは,試行錯誤しながら着色ができる。1枚だけでなく,複数の下絵を作成す ることで,自分だけの個性的な色の組み合わせをさせていきたい。いくつか作成した中から,最も自分 が気に入った色の組み合わせを選び,自分の思いを表現した刷り上がりをイメージすることができる と考えた。

## ③ 次もやりたいという思いをもたせる利活用

 $\overline{\phantom{a}}$ 

下絵のイメージにより近付けて版木を完成させるためには,彫る部分と残す部分を明確にする必要が ある。残す部分を彫ってしまうと,版木をもとに戻すことは難しい。児童のイメージした刷り上がりを 目指すために,下絵から一色刷ったごとの予想画を残すことにした。三段階の工程の視覚化が可能にな り,その絵を見ながら,彫る部分と残す部分を確認し,彫り進めることで初めに作成した完成イメージ に失敗することなくたどり着けると考えた。成功体験を味わうことで,創作活動へのさらなる意欲につ なげていきたい。

(2) 児童の実態について

本学年は,多くの児童が図工を好み,手先が器用な児童も多い。また,課題に対して前向きに取 り組み,自分の考えや思いを伸び伸びと表現できる。

現段階までの版画題材への取組は,3年で紙版画,4年で木版画(一色刷り)と発達段階に応じ た学習をしている。昨年度,木版画で『生き物』を彫った際は,毛並みのある動物や表面がつるつ るした動物の質感を彫刻刀で上手に表現できていた。今回の彫り進み木版,6年で扱う一版多色木 版と,毎年版画を製作する題材に取り組むことで,版ならではの効果を用いながら主題を表現する 力を高めさせていきたい。

版画を含め,絵に表す技能・技術を幅広く身に付けることで,日常の中で創作を楽しんだり,自 分の作品を部屋に飾ったりといった生活を豊かにする営みにつなげていけるとよいと考える。

#### 児童の学習者用端末の利用状況

絵を描くのが好きで,端末を用いて描くことにも慣れている。5月に実施した『クレイアニメ ーション』でも,各自で端末の機能を駆使して作品をつくることができた。

**今回,鉛筆画,ちぎり絵,版画などいろいろな表現方法の一つとして学習者用端末で絵を描い** た作品に挑戦することで,将来の職業の選択に役立ったり,趣味につながったりするきっかけに なるとよい。

(3)教材および活用するアプリやコンテンツについて

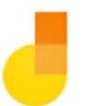

Jam Board

- ・Google 検索から画像を簡単に取り入れることができ,作業はクラウドに自動的に保存される。
- ・手書き入力機能や図形認識機能を使って作業を簡単に読み取ったり,タッチペンで描画して指で消 したりできる。

今回は,この入力機能を使って,版画の下絵を描き,色をつけていく。また,コピー機能を利用 して第1色目・第2色目・第3色目の予想画・完成品をつくっておくことで,版画を刷る前に完成 のイメージをもつことができるようにした。

# 5 題材指導計画(8時間扱い)

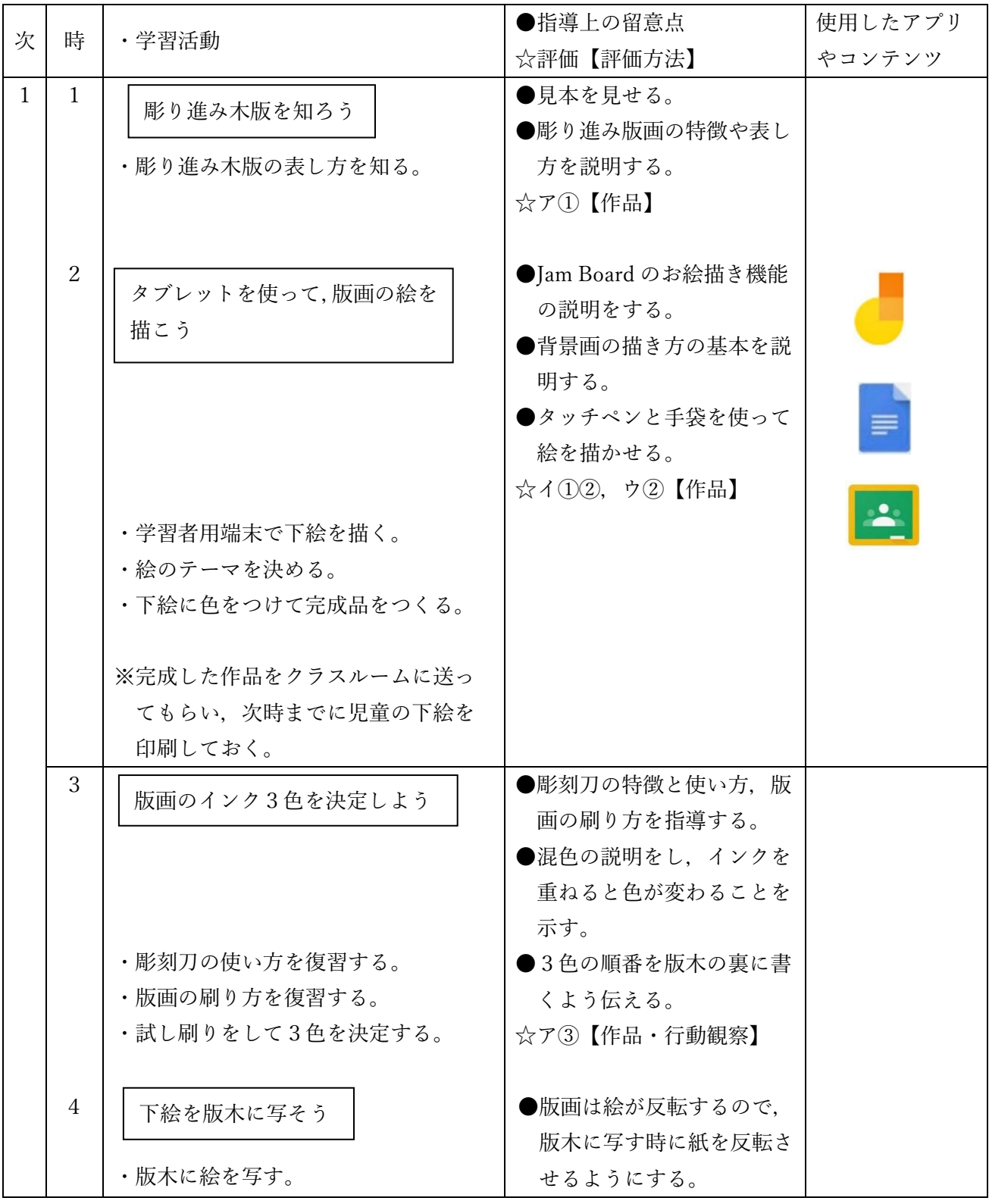

7

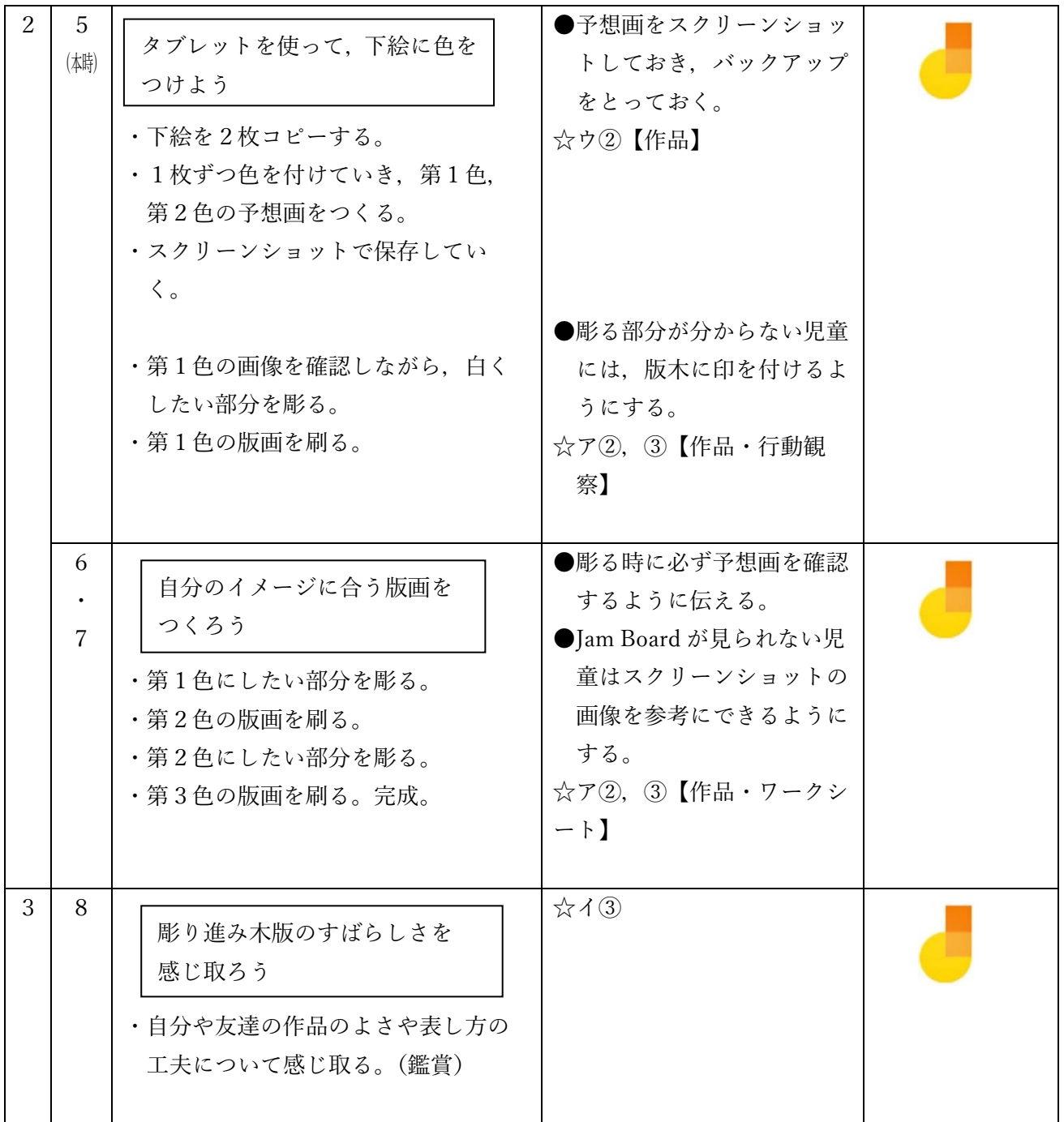

- 6 本時の展開(5/8時)
- (1) 本時の目標
	- ○学習者用端末を利活用して、形や色の重なりを確かめながら、第1色目と第2色目の予想画を製 作し,主題の表し方の見通しをもつ。
	- ○彫ったり刷ったりしながら,形や色の重なりを確かめて,主題に合うように彫り具合や色の濃淡 などを工夫して表す。
- (2) 本時の展開

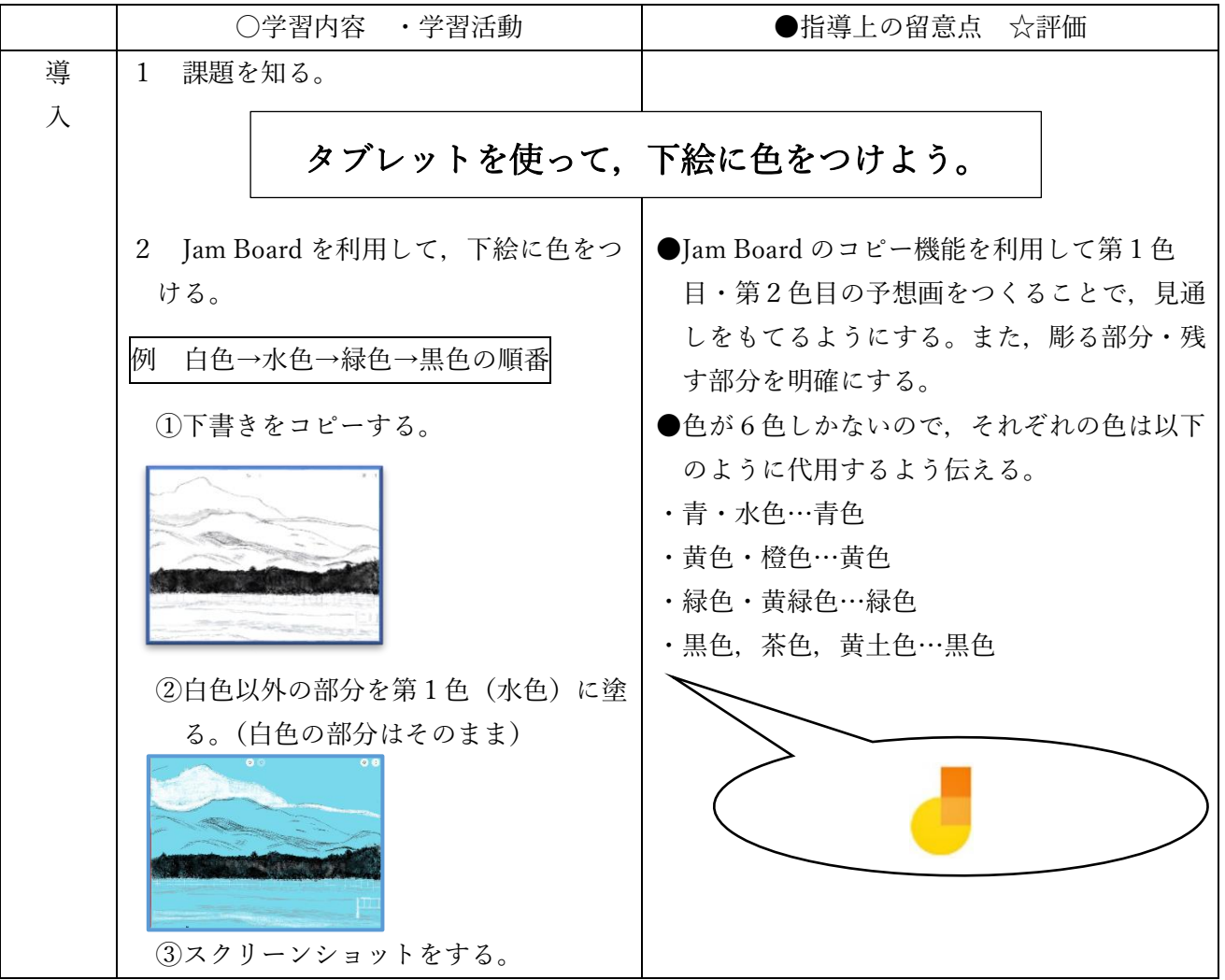

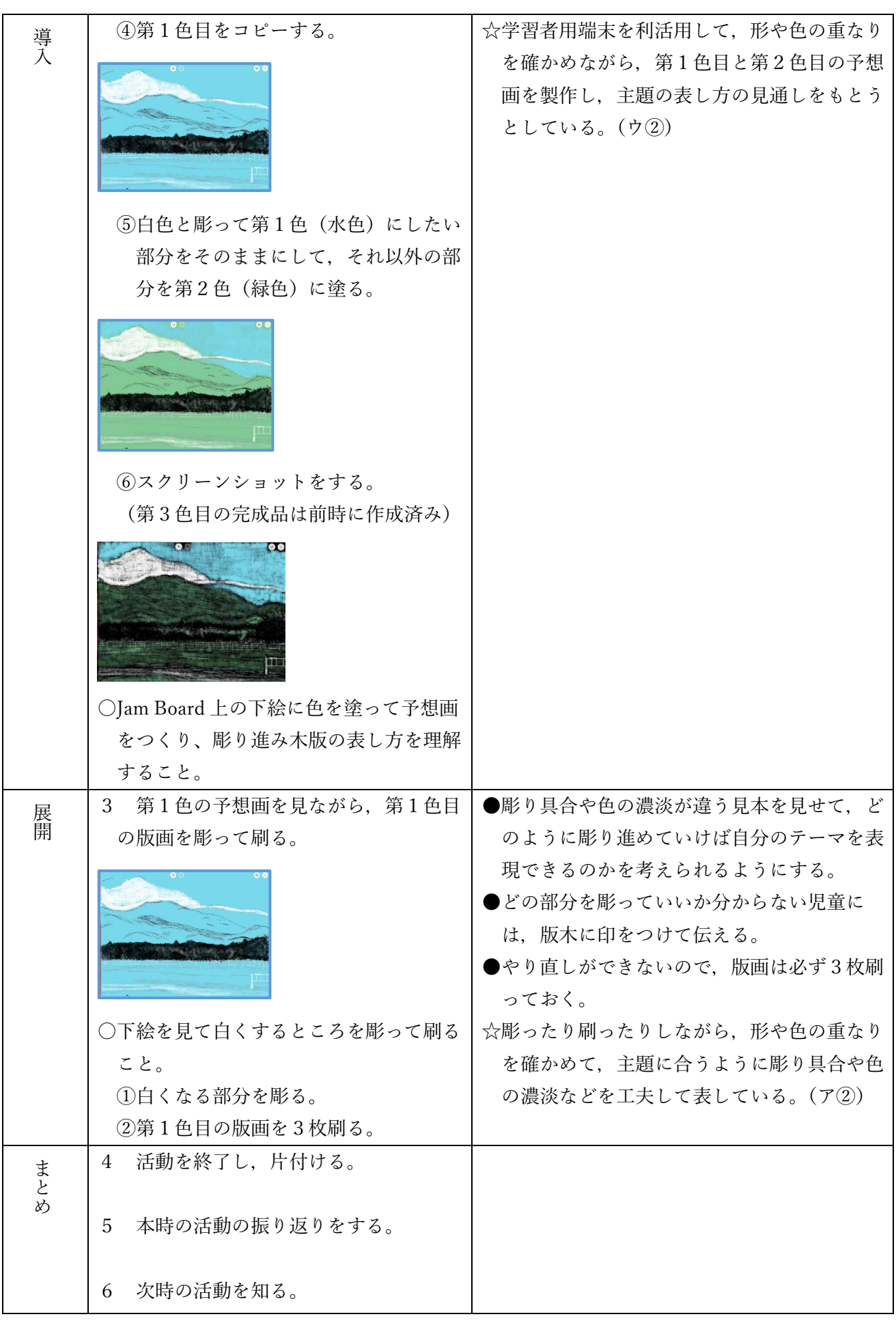

(3)板書計画

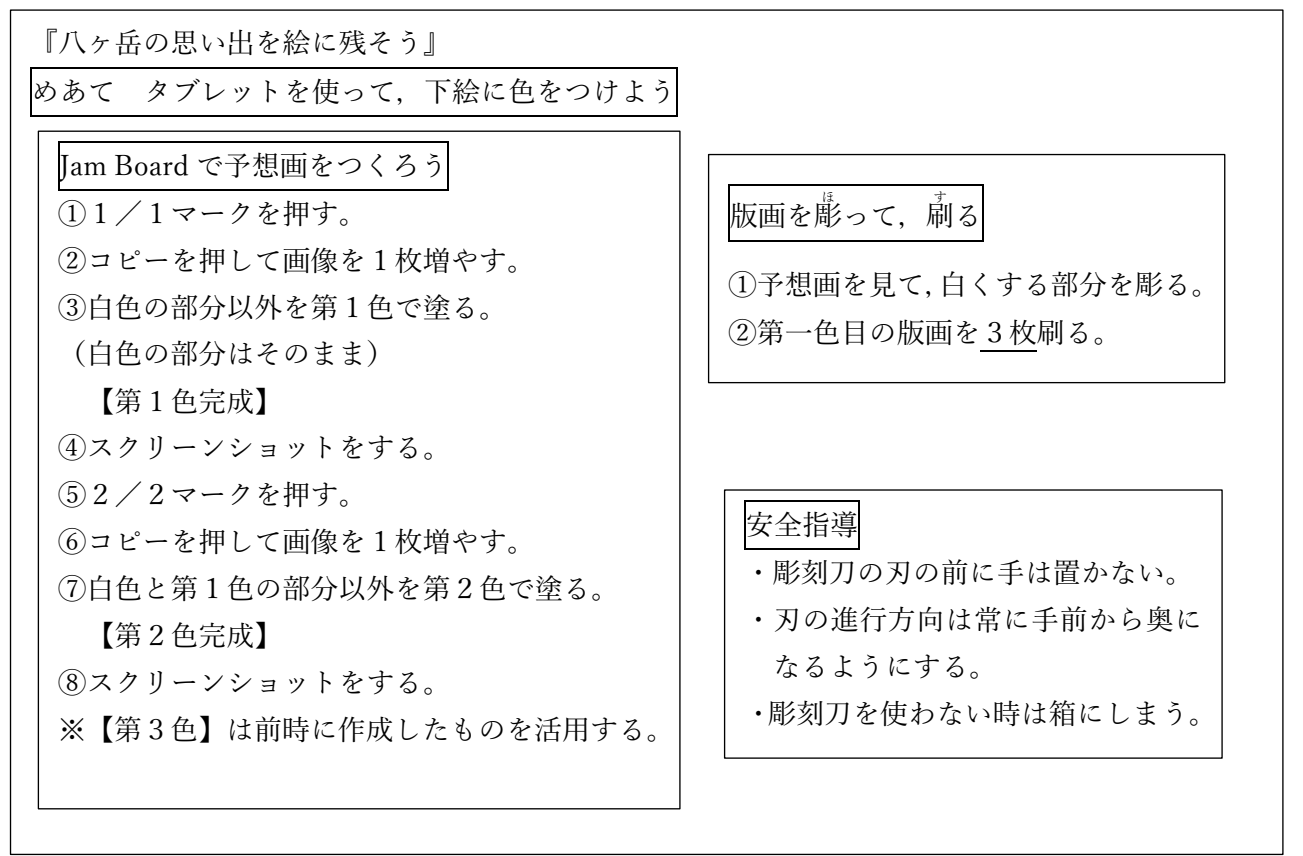

### 7 実際の板書

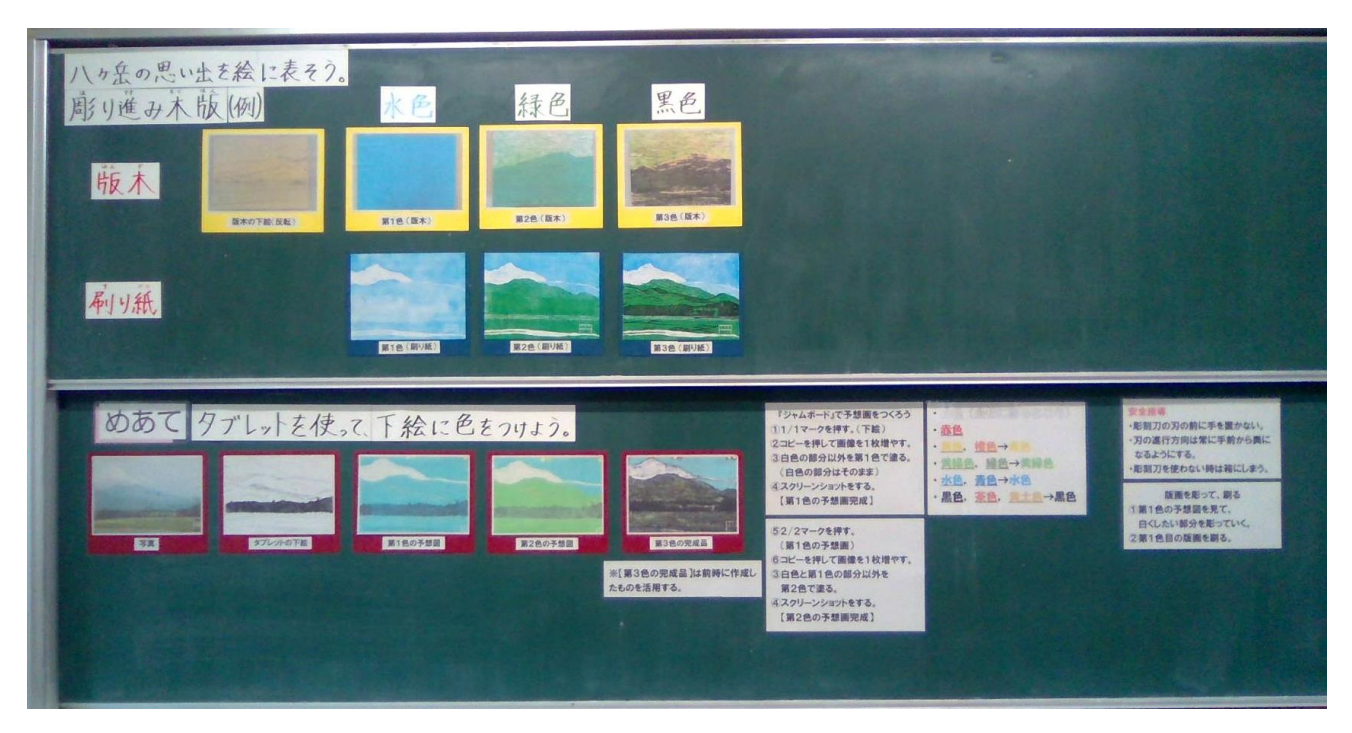

- 8 成果と課題
- (1)成果
	- ・本時では,学習者用端末を利活用して第1版と第2版の絵を描いた。また,第1時では本当は全部刷 り終わるまで分からない版画の完成図も描いた。始めから彫らせるのではなく,学習者用端末を使っ て見えないものを見えるようにする手だてを加えることで,児童に見通しをもたせることができた。 結果,誰一人失敗せず,自分の目的に沿った思い通りの版画を完成することができた。
	- ・事前に学習者用端末上で色の思考錯誤をして仕上がりのイメージを比べることで,最終的には自分 が納得するオリジナルの作品になったことも大変良かった点である。まさに自分の思いを適切に表 現することができた。
- (2)課題
	- ・今回,児童は図工の授業で初めて学習者用端末で絵を描くという経験をした。学習者用端末の方が上 手に絵を描ける児童がいる一方で,画用紙の方が絵を上手に描けたかもしれない,という児童もい た。今回の彫り進み版画だけでなく,児童が表現方法を選ぶ場面を設定する必要があることを感じ た。
	- ・児童にとって学習者用端末はとても魅力的な道具であり,目の前にあるとどうしても操作をしたく なってしまう。教師が今の場面は学習者用端末を使うのか使わないのか,また使わない場合はどうす ればいいのかなど,明確な指示を出すことで授業にメリハリを出すことが必要である。教師としてそ のスキルを着実に身に付けていきたいと感じた。

9 資料

彫り進み木版とは

例)版画インクの色を、水色→緑色→黒色の順番で彫り進めて刷る場合 ※最初に彫った部分は必ず白色になる。

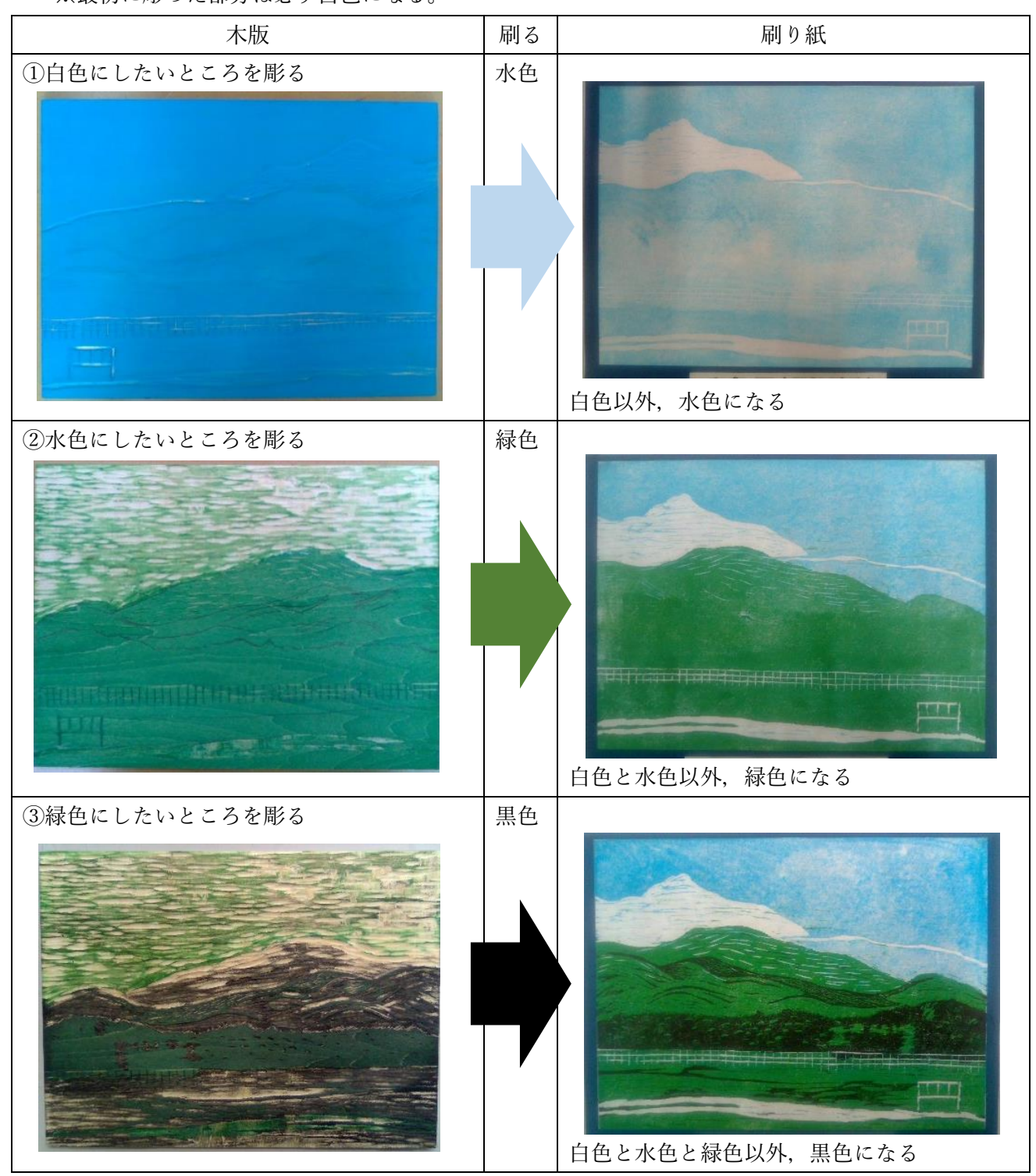